# Alakazam: Using sequencing quality scores

Susanna Marquez

2021-10-31

## **Contents**

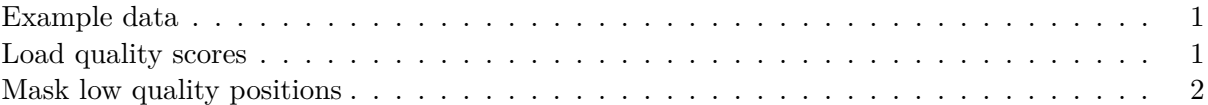

The alakazam package includes a set of functions to inspect the sequencing quality.

#### <span id="page-0-0"></span>**Example data**

Load example data:

```
library(alakazam)
library(dplyr)
library(airr)
```

```
db <- read_rearrangement(system.file("extdata", "example_quality.tsv", package="alakazam"))
fastq_file <- system.file("extdata", "example_quality.fastq", package="alakazam")
```
#### <span id="page-0-1"></span>**Load quality scores**

This method allows to add the quality scores to the repertoire **data.frame** as strings.

```
original_cols <- colnames(db)
db <- readFastqDb(db, fastq_file, style="both", quality_sequence=TRUE)
new_cols <- setdiff(colnames(db), original_cols)
db[,new_cols] %>% head()
## # A tibble: 1 x 4
```

```
## quality_num quality quality_alignment_num quality_alignment
## <chr> <chr> <chr> <chr>
## 1 90,90,90,90,90,90~ {{{{{{{{{{{{{~ 90,90,90,90,90,90,90,~ {{{{{{{{{{{{{{{{{{{{~
```
The function readFastq takes as main inputs a repertoire data.frame (db) and a path to the corresponding .fastq file (fastq\_file). The sequencing quality scores will be merged into the data.frame by sequence\_id. The newly added columns are: quality\_num, quality, quality\_alignment\_num, quality\_alignment. The other fields, contain the ASCII quality scores in the form of a vector, where values are comma separated, and - or . positions have value " " (blank).

After loading the quality scores with readFastqDb, getPositionQuality can be used to generate a data.frame of sequencing quality values per position.

```
quality <- getPositionQuality(db, sequence_id="sequence_id",
                         sequence="sequence_alignment",
                         quality_num="quality_alignment_num")
## Warning in FUN(X[[i]], ...): NAs introduced by coercion
head(quality)
## position quality_alignment_num sequence_id nt
## 1 1 90 CGCTTTTCGGATTGGAA C
## 2 2 90 CGCTTTTCGGATTGGAA A
## 3 3 90 CGCTTTTCGGATTGGAA G
## 4 4 90 CGCTTTTCGGATTGGAA C
## 5 5 90 CGCTTTTCGGATTGGAA T
## 6 6 90 CGCTTTTCGGATTGGAA G
min_pos <- min(quality$position)
max_pos <- max(quality$position)
ggplot(quality, aes(x=position,y=quality_alignment_num,
                color=nt)) +
 geom point() +coord cartesian(xlim=c(110,120)) +
 xlab("IMGT position") +
 ylab("Sequencing quality") +
 scale_fill\_gradient(low = "light blue", high = "dark red") +scale_x_continuous(breaks=c(min_pos:max_pos)) +
 alakazam::baseTheme()
```
## Warning: Removed 27 rows containing missing values (geom\_point).

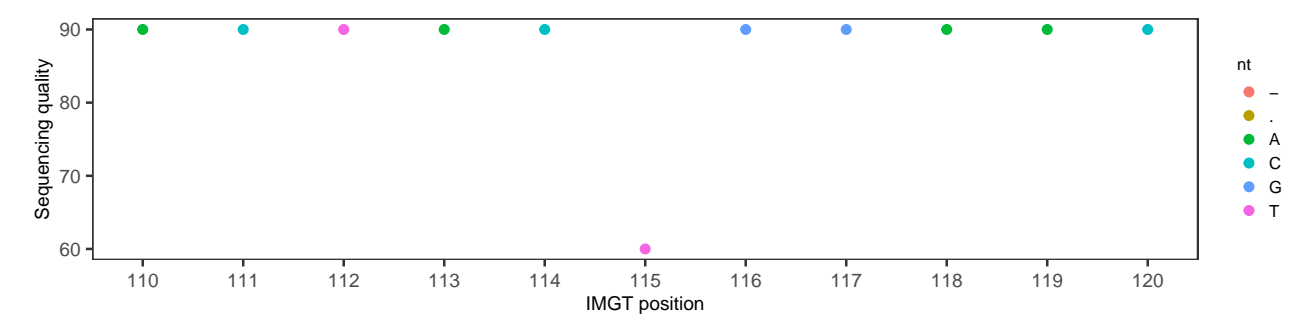

Figure 1: Sequence quality per IMGT position for one sequence.

You can add use the quality data.frame to complement analysis performed with other tools from the Immcantation framework. For example, you could inspect the sequencing quality of novel polymorphisms identified with tigger, or the sequencing quality in mutated/unmutated regions.

### <span id="page-1-0"></span>**Mask low quality positions**

Use maskPositionsByQuality to mask low quality positions. Positions with a sequencing quality < min\_quality will be replaced with an 'N'. A message will show the number of sequences in db that had at least one position masked.

```
db <- maskPositionsByQuality(db, min_quality=70,
                             sequence="sequence_alignment",
                             quality="quality_alignment_num")
```
## Number of masked sequences: 1